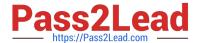

## C\_HANADEV\_17<sup>Q&As</sup>

SAP Certified Development Associate - SAP HANA 2.0 SPS05

# Pass SAP C\_HANADEV\_17 Exam with 100% Guarantee

Free Download Real Questions & Answers PDF and VCE file from:

https://www.pass2lead.com/c hanadev 17.html

100% Passing Guarantee 100% Money Back Assurance

Following Questions and Answers are all new published by SAP Official Exam Center

- Instant Download After Purchase
- 100% Money Back Guarantee
- 365 Days Free Update
- 800,000+ Satisfied Customers

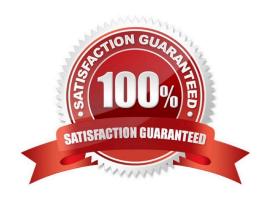

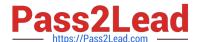

#### **QUESTION 1**

You create a multi-target application in SAP Web IDE for SAP HANA. Which source code management option do you use?

- A. SVC-based repository
- B. SAP HANA repository
- C. GIT-based repository
- D. SAP HANA repository workspace

Correct Answer: C

#### **QUESTION 2**

In application development with XS advanced, which of the following entities belong to a specific SPACE? There are 2 correct answers to this question.

- A. Applications
- B. Processes
- C. Users
- D. Organizations

Correct Answer: CD

#### **QUESTION 3**

How do you debug a Node.js module in SAP Web IDE for SAP HANA?

- A. Start the debugger from the XS Command Line interface and run the program in SAP Web IDE for SAP U HANA
- B. Set the enabled parameter to true in the section debugger of the xsengine.ini file
- C. Attach the debugger to the application in the SAP Web IDE for SAP HANA
- D. Add the sap.hana.xs.debugger: :Debugger plugin to the SAP Web IDE for SAP HANA

Correct Answer: C

#### **QUESTION 4**

You implement a native SAP HANA application using SAP HANA extended application services, advanced

### https://www.pass2lead.com/c\_hanadev\_17.html

2024 Latest pass2lead C\_HANADEV\_17 PDF and VCE dumps Download

mode (XS advanced) and SAPUI5.

Where is the UI rendering executed?

- A. On the XS advanced application server
- B. On the SAPUI5 HTML5 module
- C. On the front-end client device
- D. On the SAP Fiori front-end server

Correct Answer: B

#### **QUESTION 5**

Which keywords do you use to define an OData association? Note: There are 3 correct answers to this question.

- A. UNION
- B. PRINCIPAL
- C. JOIN
- D. DEPENDENT
- E. MULTIPLICITY

Correct Answer: BDE

C HANADEV 17 PDF Dumps C HANADEV 17 VCE <u>Dumps</u> C HANADEV 17
Braindumps